## Домашнее задание по курсу лекций «Статистика». Часть 2 2016 год

Работа выполняется студентами на листах формата А4.

Первый лист - титульный. На нем указывается тема работы, учебная группа, номер варианта студента, а также Ф.И.О. студента и преподавателя, принимающего работу.

ВАЖНО! В работе во всех задачах необходимо приводить расчетные формулы и отражать ход расчетов.

В завершение каждого пункта задачи необходимо привести выводы по результатам проведенных расчетов.

Домашнее задание содержит двадцать восемь вариантов. Выбор варианта определяется порядковым номером студента в журнале учета успеваемости.

необходимые Исхолные данные, ДЛЯ выполнения работ, даны  $\mathbf{B}$ Таблице №3.

## Задача 3. «Временные ряды. Метод наименьших квадратов (МНК)»

Исходные данные (выбранный вариант по Таблице  $N_2$ ) – набор n-пар чисел  $(t_k, x_k)$ ,  $k = 1, 2, ..., n$ , где  $t_k$  – независимая переменная (например, время),  $x(t_k)$  – зависимая (например, индекс инфляции). Предполагается, что  $\mathbf{a}$ переменные связаны зависимостью

$$
x(t_k) = a t_k + b + e_k, k = 1, 2, ..., n,
$$

где а и b - параметры, не известные статистику и подлежащие оцениванию, а е<sub>к</sub> – погрешности, искажающие зависимость.

Таблица для внесения исходных данных.

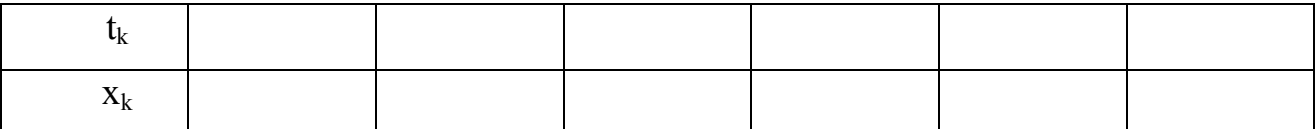

1. Методом наименьших квадратов оцените параметры а и b линейной зависимости. Выпишите восстановленную зависимость.

Например, по результатам вычислений оценки параметров а и b равны:  $a^* = 3.14$ ;  $b^* = 9.03$ , тогда восстановленная зависимость будет выглядеть:  $x^*(t) = 3.14 \cdot t + 9.03$ 

2. Вычислите восстановленные значения зависимой переменной, сравните их с исходными значениями (найдите разности) и проверьте условие точности вычислений (при отсутствии ошибок в вычислениях сумма исходных значений должна равняться сумме восстановленных, или сумма попарных

разностей будет равна нулю: 
$$
\sum_{k=1}^{n} (x * (t_k) - x(t_k)) = 0; k = 1, 2, ..., n).
$$

- 3. Найдите остаточную сумму квадратов  $\overline{M}$ оцените дисперсию погрешностей:  $SS: (\sigma^2)^*$ .
- 4. Выпишите точечный прогноз, а также верхнюю и нижнюю доверительные границы для него (для доверительной вероятности 0,95).

\n Hanpunep: \n 
$$
x^*(t) = 3,14t + 9,03 \pm 1,96 \cdot 1,49 \sqrt{\frac{1}{6} + \frac{(t - 5,67)^2}{63,1}}
$$
\n

5. Рассчитайте прогнозное значение и доверительные границы для него для момента  $t =$  (см. вариант по Таблице № 3 – столбец « $t_{\text{model}}$ »).

Пример: точечный против будет выглядеть для t = 12:

\n
$$
x*(12) = 3,14 \cdot 12 + 9,03 \pm 1,96 \cdot 1,49 \sqrt{\frac{1}{6} + \frac{(12 - 5,67)^2}{63,1}} = 46,71 \pm 2,615
$$

6. Как изменятся результаты, если доверительная вероятность будет увеличена? А если она будет уменьшена?

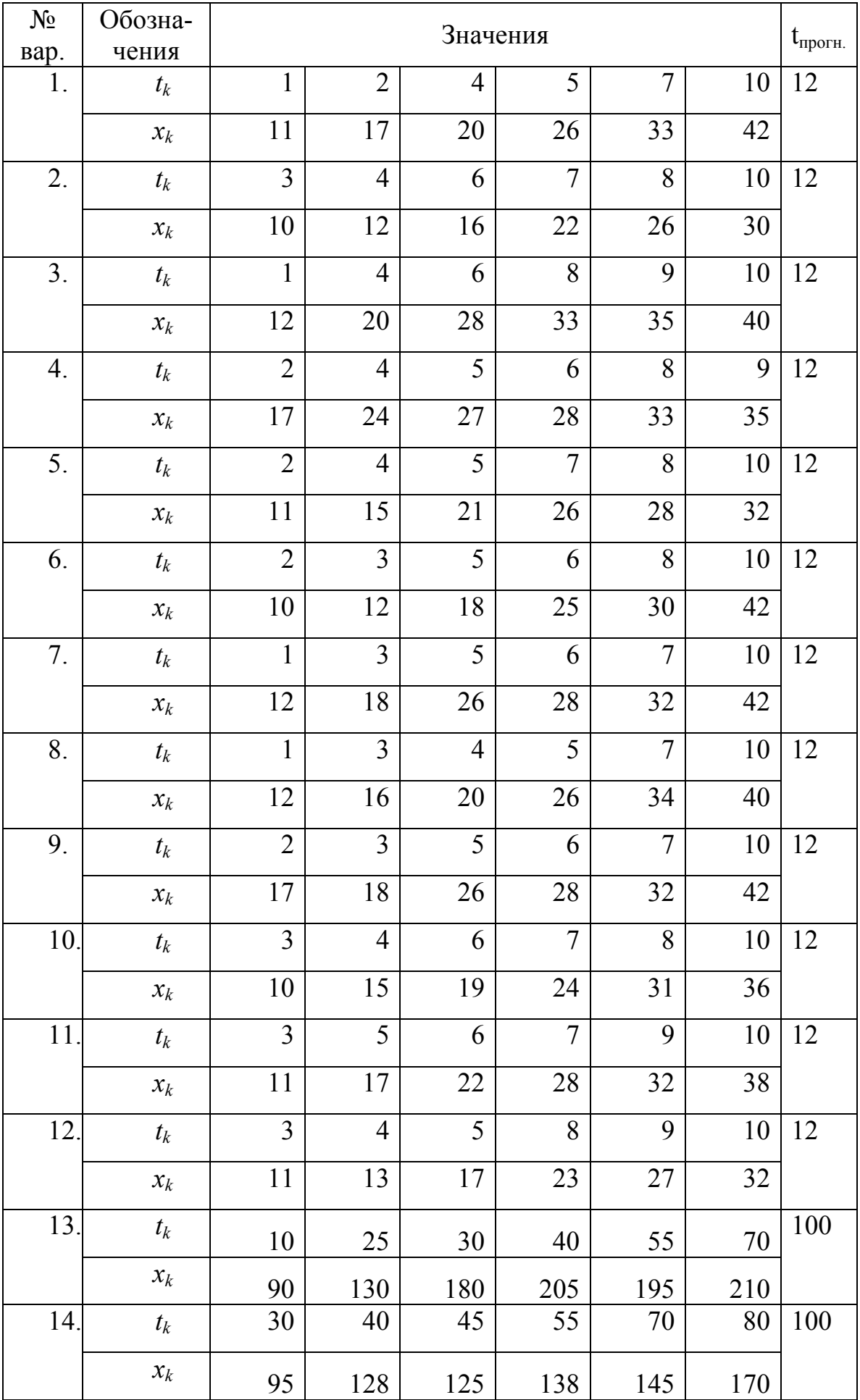

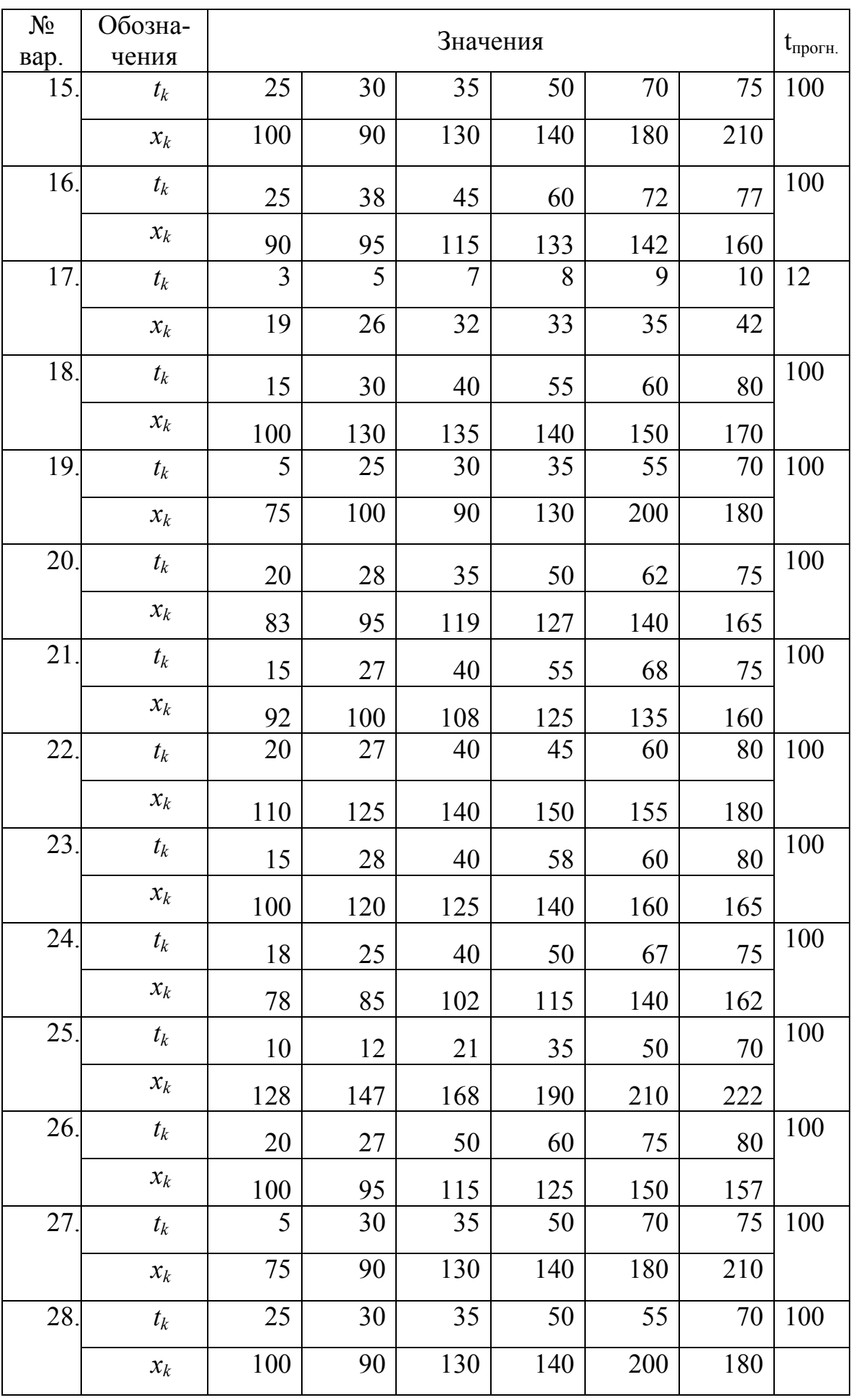

## Основные расчетные формулы

1) Оценки параметров линейного тренда а и b:

$$
a^* = \frac{\overline{xt} - \overline{x} \cdot \overline{t}}{\overline{t^2} - (\overline{t})^2}
$$

$$
b^* = \overline{x} - \overline{a} \cdot \overline{t}
$$

2) Критерий оценки точности приближения функции по МНК:

$$
\sum_{k=1}^{n} (x^*(t_k) - x(t_k)) = 0, \qquad k = 1, 2, ..., n
$$

3) Остаточная сумма квадратов:

$$
SS = \sum_{k=1}^{n} (x^*(t_k) - x(t_k))^2 = \sum SS_k = \sum_{k=1}^{n} ((a^* - a) \cdot t_k + (b^* - b) - e_k)^2
$$

4) Состоятельная оценка остаточной дисперсии:

$$
(\sigma^2)^* = \frac{SS}{n}
$$

5) Доверительные границы для прогностической функции:  $x_{\text{genx}}(t) = a^*t + b^* + \delta(t),$ 

$$
x_{\text{hux}H}(t) = a * t + b * -\delta(t),
$$

где погрешность  $\delta(t)$  имеет вид:

$$
\delta(t) = U(p) \cdot \sigma^* \cdot \sqrt{\frac{1}{n} + \frac{(t-\bar{t})^2}{\sum_{k=1}^n (t_k - \bar{t})^2}}, \quad \sigma^* = \sqrt{\frac{SS}{n}},
$$

где  $t$  – момент времени для расчета прогнозного значения,  $t$  – среднее значение показателя времени в исходном ряду,  $\sigma^*$  – корень из оценки остаточной дисперсии, а при доверительной вероятности  $\gamma = 0.95$ .  $U(p) = 1.96$ .